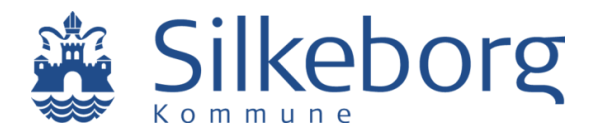

## توجيه حول نموذج التعاون لأجل الرفاهية في مختلف المجالات

## **الأهالي الأعزاء**

تقوم بلدية سيلكبورغ معكم أنتم الأهالي بالتركيز جداً على تعليم الأطفال وتطورهم. من أجل دعم العمل على دعم تعلم الطلاب وتطورهم، تم تنفيذ نموذج التعاون من أجل الرفاهية عبر مختلف مدارس البلدية.

ينبثق نموذج التعاون عبر مختلف المدارس بالأصل من مشروع بحث للوكالة الاجتماعية حول نموذج التتبع، والذي يطلق عليه أيضاَ اسم "TOPI" بالإضافة إلى الخبرات في تنفيذ النموذج في مجال الرعاية النهارية في بلدية سيلكبورغ.

نعمل في نموذج التعاون من أجل الرفاهية في مختلف المجالات بشكل منظم أكثر وبنموذج عمل تربوي مشترك و – ضمن إطار مختلف مدارس بلدية سيلكبورغ. الهدف هو، أن يقوم المعلمون والمربون في المدرسة بتعقب الطلاب الذين يحتاجون إلى المساعدة من أجل التطوير المستمر لتعلمهم وتطورهم في وقت مبكر.

## **ما هو النموذج التعاوني للرفاهية في مختلف المجالات؟**

نموذج التعاون للرفاهية في جميع المجالات يعني ان المعلمين والمربيين المرتبطين بصف/الفصل الدراسي لطفلك في السنة سيجرون مرتين في السنة تقييماَ لرفاهية كل طفل على حدا في الصف. هذا تقييم مهني لتعلم كل طفل وتطوره ورفاهيته. في حال قيمت المدرسة ، أن الطفل بحاجة إلى تدابير تتعلق بذلك، فإن المناقشة اللاحقة والعمل اللاحق سيتم إلى حد كبير بالتعاون معكم انتم الأهل. لذلك سوف تشارك في هذا التعاون، حيث نناقش، كيف يمكننا بشكل مشترك مساعدة الطفل للعودة للتطور بشكل جيد. بصفتكم والدي الطفل فأنتم تعرفون طفلكم بشكل أفضل، وبالتالي فأنتم مصدر مهم، عندما يجب علينا إيجاد حلول جدية، لكيفية إعادتنا معاً لطفلك إلى التطور الجيد مجدداً.

> فيما يتعلق بتقييم الرفاه، نسجل تقييم تعلم الطفل ونموه ورفاهيته بعلامة ملونة( علامة حمراء، أو صفراء او خضراء) في نظام رقمي. إنه يساعدنا في ضمان تتبع تعلم الطفل وتطوره ورفاهيته. وفي نفس الوقت يمكننا بسهولة معرفة ما إذا كان هناك أي تغيير. الأداة هي أداة عمل داخلية ويكون التقييم مرئياَ ومتاحاَ فقط لإدارة المدرسة والمعلمين والمربيين، ما لم توافق بصفتك أحد الأبوين على مشاركة تقييم الرفاهية مع الآخرين. ولك بصفتك أحد الوالدين الحق في الإطلاع على تقييم المدرسة لطفلك في أي وقت. بالطبع نحن نراقب دوماَ ما إذا كان الأطفال يتطورون. من خلال نموذج التعاون من اجل الرفاهية في جميع المجالات، نضمن، أن يتم ذلك بشكل منهجي. إذا كان لدينا قلق على تطور طفلك فلدينا الفرصة للاستفادة من المعرفة العلمية في مجال الرعاية الصحية، والإرشاد النفسي التربوي (PPR(، والإرشاد الأسري وغيرها.

## **يساعد النموذج التعاوني أيضاَ في دعم التحولات التي يواجها الأطفال**

جزء آخر من نموذج التعاون من أجل الرفاهية عبر دعم التحولات التي يواجها طفلك. على سبيل المثال، عندما يتعين على الطفل الإنتقال من الصف صفر إلى الصف الأول، ومن الصف الثالث إلى الرابع، وبالتالي يتعين عليه تغيير المعلمين/المربيين. هنا سيقوم المعلمون والمربون بتنفيذ أنشطة مختلفة حتى يشعر طفلك بالراحة قدر الإمكان أثناء الإنتقال. وتشمل هذه الزيارات من قبل المعلمين والمربين الجدد. وسيقوم كذلك الكبار الذين يقومون بالإستلام والتسليم بعقد اجتماعات تنسيقية، حيث تتم مشاركة المعلومات ذات الصلة والمتعلقة ببدء طفلك في الفصل الدراسي الجديد. إذا كنت ترغب بمعرفة المزيد عن نموذج العمل المشترك لأجل الرفاهية في مختلف المجالات، تستطيع الإتصال بإدارة المدرسة المديرة التربوية Pedersen Hanne أو:

> مديرة المشروع Skou Signe، مرشدة مشروع- والتطور في مجال المدرسة، بلدية سيلكبورغ: 24840978 هاتف [sisk@silkeborg.dk](mailto:sisk@silkeborg.dk)

> > إذا أردتم أن تعرفون المزيد عن الرفاهية في مختلف المجاالت:

شاهدوا فيلم حول – كيف نعمل مع الرفاهية على:

Trivsel på Tværs i Silkeborg Kommune – Dansk:<https://www.youtube.com/watch?v=GIFvePPbazQ>

Trivsel på Tværs i Silkeborg Kommune – Engelsk (English): <https://www.youtube.com/watch?v=75uDCTdRzYc&feature=youtu.be>

Trivsel på Tværs i Silkeborg Kommune - Arabisk (العربية؛الفصحى اللغة(

<https://www.youtube.com/watch?v=MgeKiINiRkY&feature=youtu.be>

Trivsel på Tværs i Silkeborg Kommune – Polsk (polszczyzna)

<https://www.youtube.com/watch?v=XpRjpnK45T8&feature=youtu.be>

Trivsel på Tværs i Silkeborg Kommune – Somalisk (Soomaali):<https://www.youtube.com/watch?v=WTeyKvnBq00>

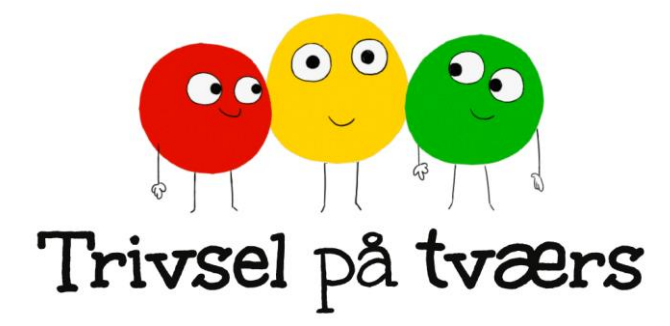